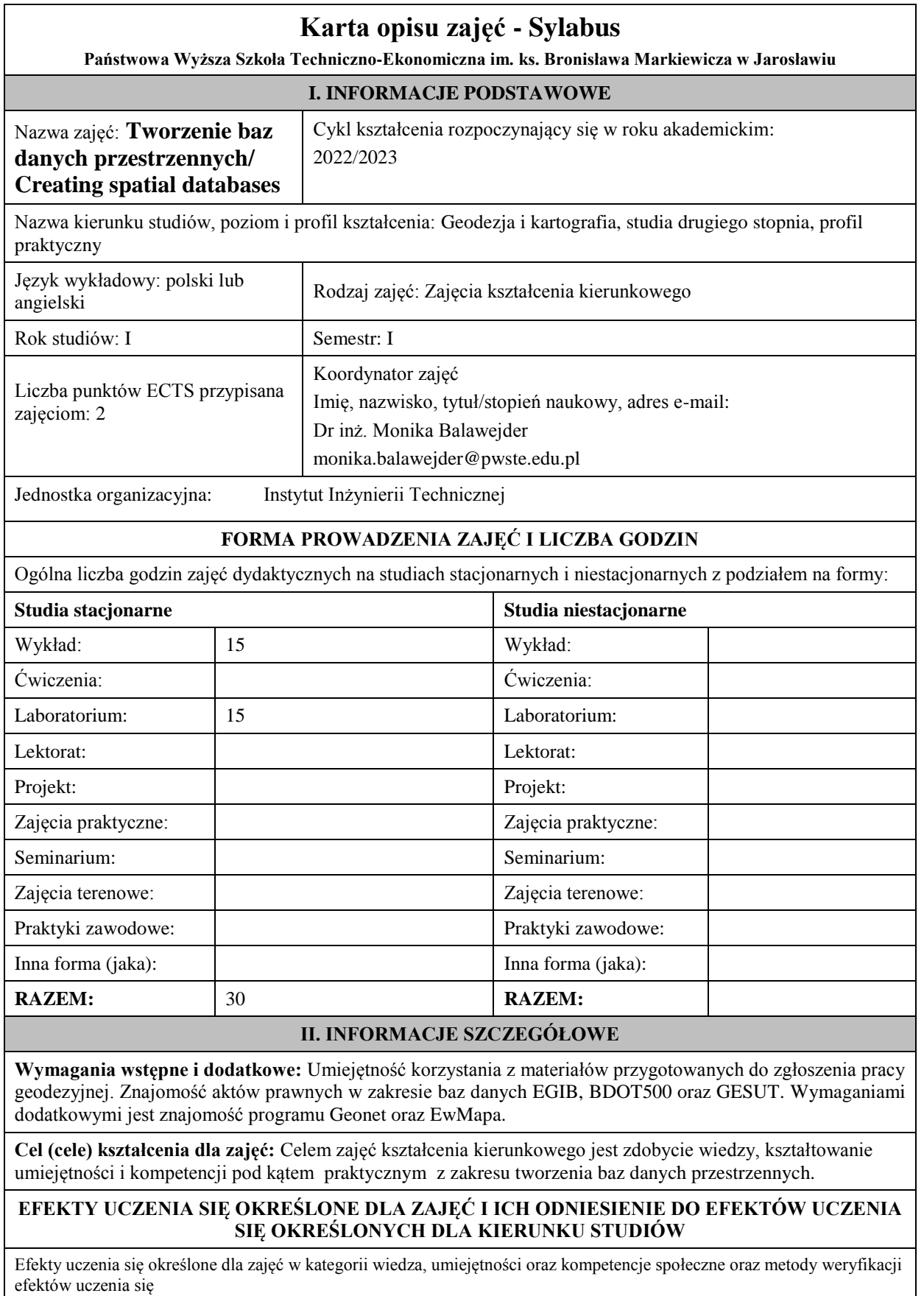

**UWAGA:** 

Dzielimy efekty uczenia się określone dla zajęć na kategorie wiedzy, umiejętności i kompetencji społecznych. Określone dla zajęć efekty uczenia się nie muszą obejmować wszystkich trzech kategorii i zależą one od formy zajęć.

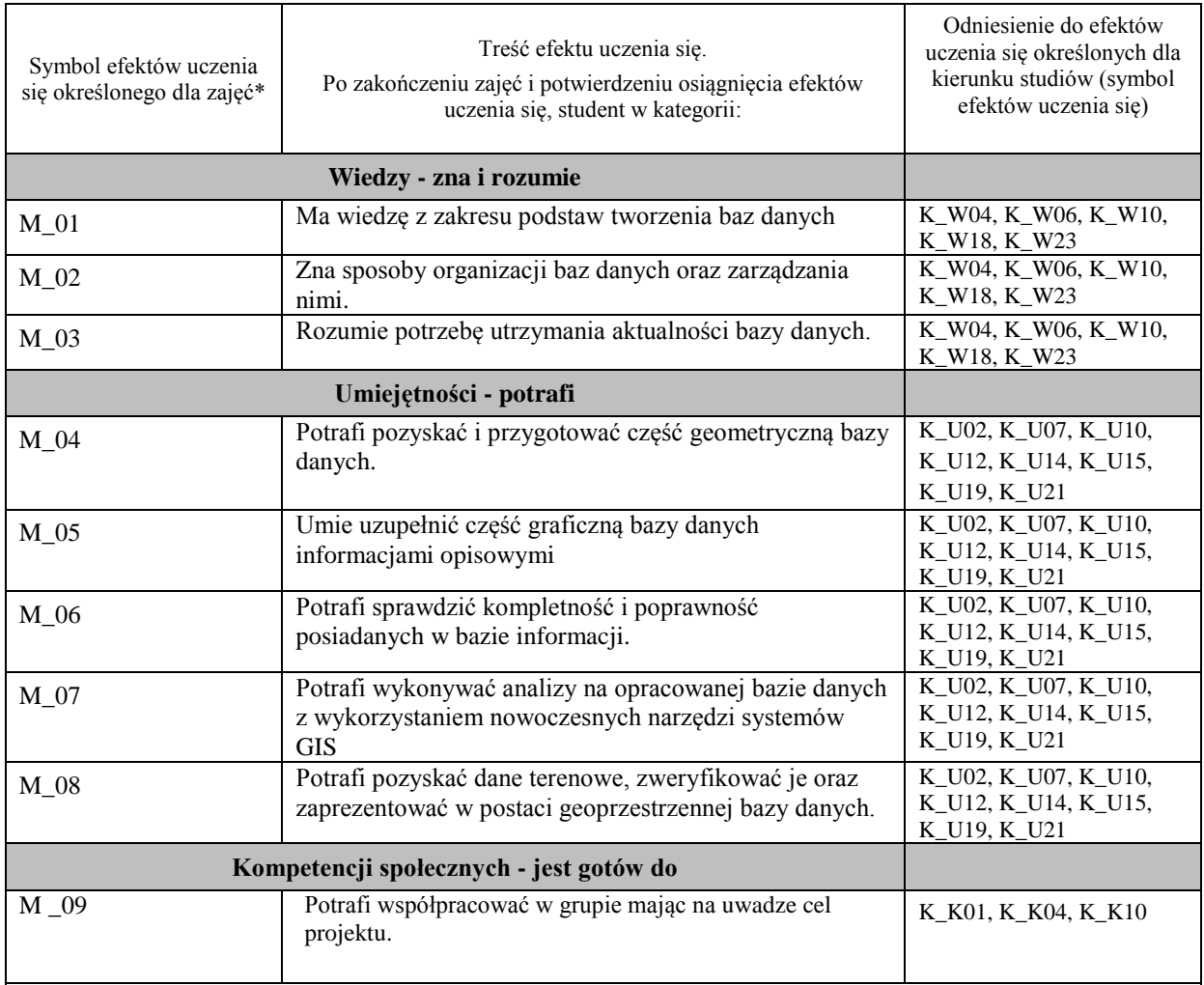

# **UWAGA!**

Zaleca się, aby w zależności od liczby godzin zajęć, liczba efektów uczenia się zawierała się w przedziale: 3-7, ale są to wartości umowne.

# **TREŚCI PROGRAMOWE I ICH ODNIESIENIE DO FORM ZAJĘĆ I METOD OCENIANIA**

Treści programowe (uszczegółowione, zaprezentowane z podziałem na poszczególne formy zajęć, tj. wykład, ćwiczenia, laboratoria, projekty, seminaria i inne):

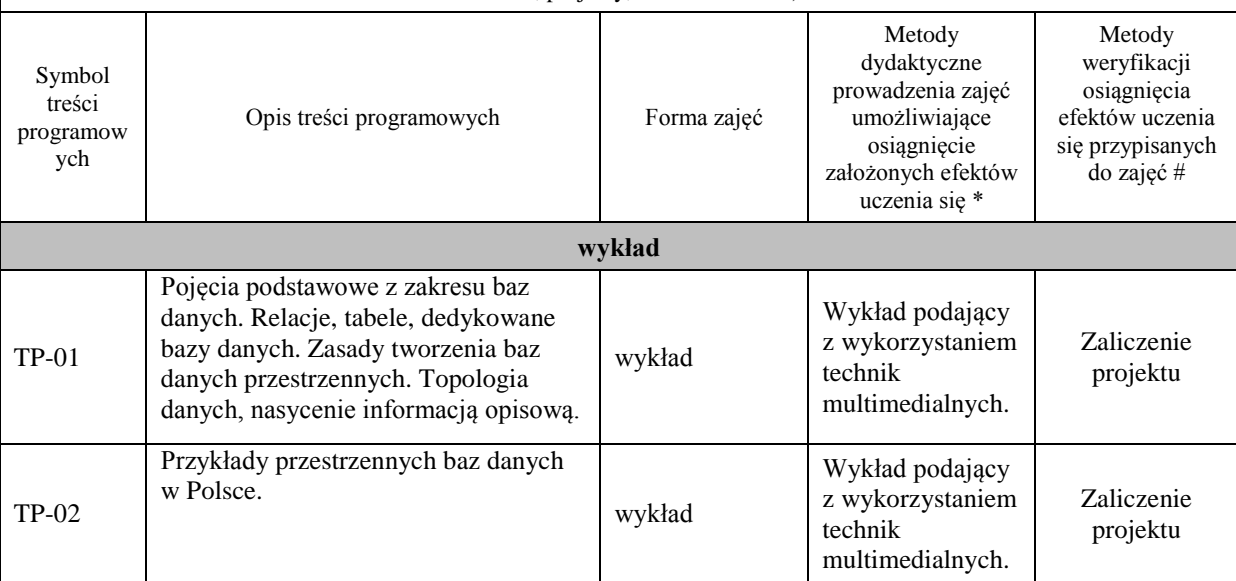

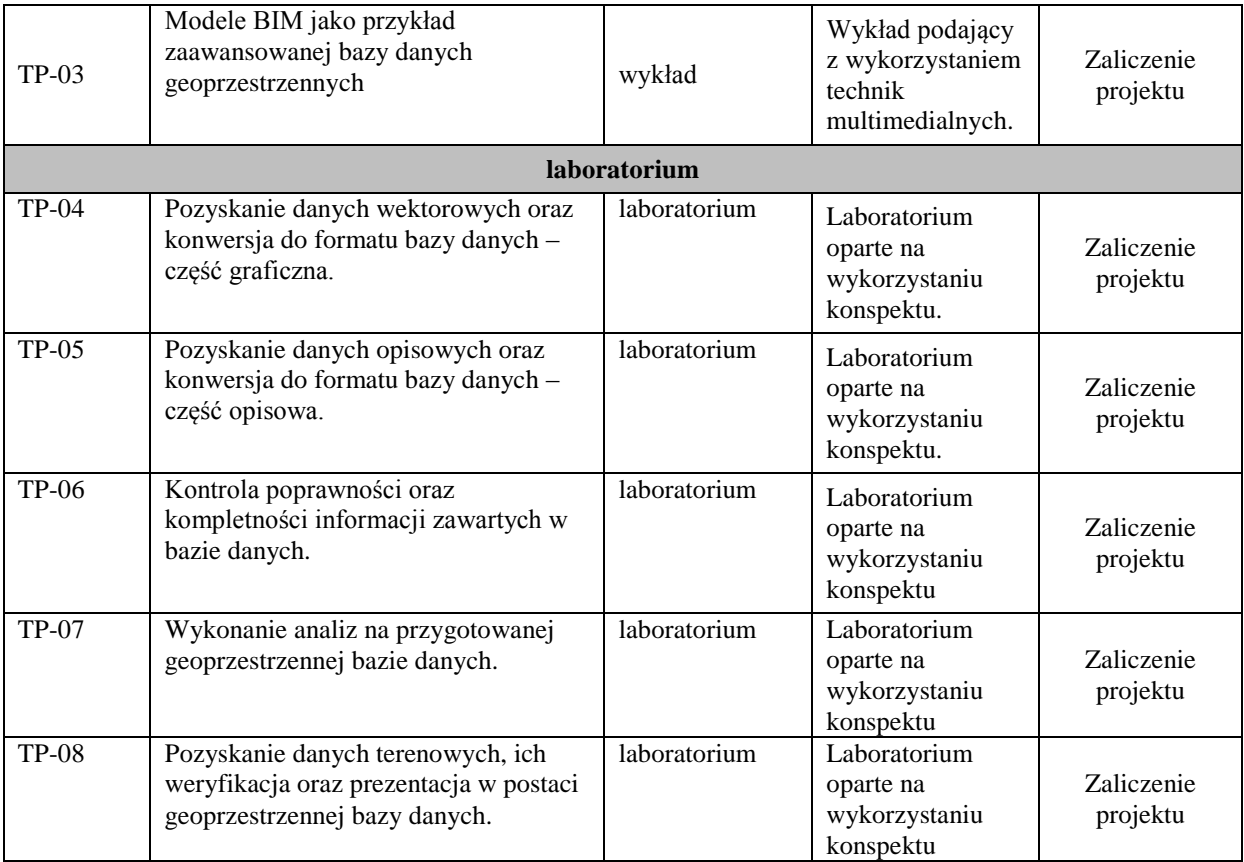

**Metody weryfikacji osiągnięcia efektów uczenia się określonych dla zajęć, powinny być zróżnicowane w zależności od kategorii, tj. inne dla kategorii wiedza i inne dla kategorii umiejętności i kompetencje społeczne.**  Dla wykładu:

\* np. wykład podający, wykład problemowy, ćwiczenia oparte na wykorzystaniu różnych źródeł wiedzy

# np. egzamin ustny, test, prezentacja, projekt

Zaleca się podanie przykładowych zadań (pytań) służących weryfikacji osiągniecia efektów uczenia się określonych dla zajęć.

#### **ZALECANA LITERATURA (w tym pozycje w języku obcym)**

**Literatura podstawowa** (powinna być dostępna dla studenta w uczelnianej bibliotece):

- 1. Aktualne problemy gospodarki nieruchomościami w Polsce na tle przemian organizacyjno-prawnych. 2015. Balawejder M., [Buśko](https://pbn.nauka.gov.pl/persons/900543/) M.[, Cellmer](https://pbn.nauka.gov.pl/persons/904536/) R., [Juchniewicz-Piotrowska](https://pbn.nauka.gov.pl/persons/1498097/) K., Leń P., [Mika M.,](https://pbn.nauka.gov.pl/persons/3961320/)  [Szczepankowska](https://pbn.nauka.gov.pl/persons/3961320/) K., Wójciak E., Wójcik-Leń J.[, Źróbek](https://pbn.nauka.gov.pl/persons/904492/) S., redakcja naukowa monografii: Balawejder M., Mika M. Rzeszów.
- 2. Balawejder, M., Kolodiy, P., Kuśnierz, K., & Sebzda, J. (2021). ANALYSIS OF LOCAL SPATIAL DEVELOPMENT PLANS FOR THE SMART CITY OF RZESZOW (POLAND). GIS Odyssey Journal, 1(1), 147–162. DOI: [10.57599/gisoj.2021.1.1.147](http://dx.doi.org/10.57599/gisoj.2021.1.1.147)
- 3. Bieda, A., Balawejder, M., Warchoł, A., Bydłosz, J., Kolodiy, P. and Pukanská, K. (2021). Use of 3D technology in underground tourism: example of Rzeszow (Poland) and Lviv (Ukraine). Acta Montanistica Slovaca. Volume 26 (2) 205-221 DOI: <https://doi.org/10.46544/AMS.v26i2.03>
- 4. Bieda, A.; Bydłosz, J.; Warchoł, A.; Balawejder, M. Historical Underground Structures as 3D Cadastral Objects. Remote Sens. 2020, 12, 1547.<https://doi.org/10.3390/rs12101547>

# **Literatura uzupełniająca:**

- 1. Buśko, M.; Zyga, J.; Hudecová, Ľ.; Kyseľ, P.; Balawejder, M.; Apollo, M. Active Collection of Data in the Real Estate Cadastre in Systems with a Different Pedigree and a Different Way of Building Development: Learning from Poland and Slovakia. Sustainability 2022, 14, 15046. https://doi.org/10.3390/su142215046 .
- 2. Artur WARCHOŁ and Monika BALAWEJDER, 2022. The Use of Orthophotomaps to Verify the Network of Agricultural Transport Roads in the Land Consolidation Project (11668). FIG Congress 2022, Volunteering for the future - Geospatial excellence for a better living, Warsaw, Poland, 11–15 September 2022.

https://www.fig.net/resources/proceedings/fig\_proceedings/fig2022/papers/ts07a/TS07A\_warchol\_balaw ejder\_11668.pdf

3. Kinga Szopińska, Monika Balawejder, Artur Warchoł. National legal regulations and location of noise barriers along the Polish highway, Transportation Research Part D: Transport and Environment, Volume 109, 2022, 103359, ISSN 1361-9209[, https://doi.org/10.1016/j.trd.2022.103359.](https://doi.org/10.1016/j.trd.2022.103359) 

# **III. INFORMACJE DODATKOWE**

#### **BILANS PUNKTÓW ECTS**

#### **OBCIĄŻENIE PRACĄ STUDENTA (godziny)**

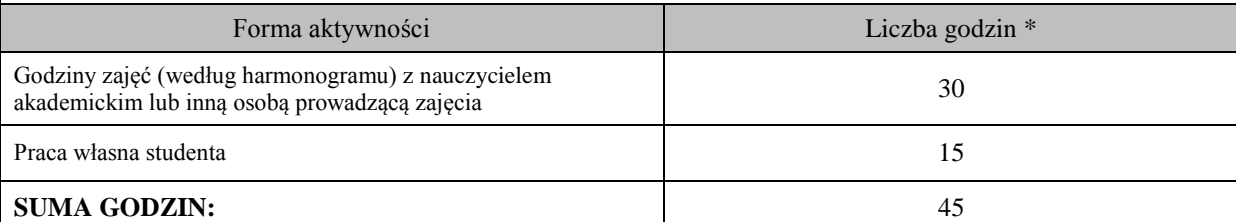

# **OBCIĄŻENIE PRACĄ STUDENTA (punkty ECTS)**

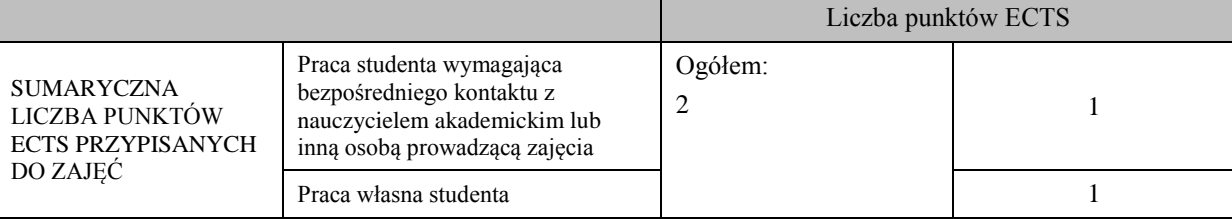

\* godziny lekcyjne, czyli 1 godz. oznacza 45 min;

# **OPIS PRACY WŁASNEJ STUDENTA:**

Praca własna studenta musi być precyzyjnie opisana, uwzględniając charakter praktyczny zajęć. Należy podać symbol efektu uczenia się, którego praca własna dotyczy oraz metody weryfikacji efektów uczenia się stosowane w ramach pracy własnej. Przykładowe formy aktywności: (1) przygotowanie do zajęć, (2) opracowanie wyników, (3) czytanie wskazanej literatury, (4) napisanie raportu z zajęć, (5) przygotowanie do egzaminu, opracowanie projektu.

(1) przygotowanie do zajęć M\_01, M\_02, M\_03

(2) opracowanie wyników M\_04, M\_05, M\_06, M\_07, M\_08, M\_09

(3) czytanie wskazanej literatury M\_01, M\_02, M\_03

(4) opracowanie projektu M\_04, M\_05, M\_06, M\_07, M\_08, M\_09

#### **KRYTERIA OCENIANIA**

Ocena kształtująca:

Oceny stopnia osiągniętych przez studenta założonych efektów kształcenia z zajęć Tworzenie baz danych przestrzennych dokonuje osobno osoba prowadząca laboratorium oraz osoba prowadząca wykład. Zaliczenia na oceny dokonuje się w skali: 2 - 5.

Ocena podsumowująca:

Oceny stopnia osiągniętych przez studenta założonych efektów kształcenia z zajęć Tworzenie baz danych przestrzennych dokonuje się sumarycznie na podstawie zaliczenia na oceny z: wykładu i laboratorium. Zaliczenia na oceny dokonuje się w skali: 2 - 5.

# **INFORMACJA O PRZEWIDYWANEJ MOŻLIWOŚCI WYKORZYSTANIA KSZTAŁCENIA NA ODLEGŁOŚĆ**

Tak, istnieje możliwość prowadzenia wykładów i laboratorium w formie e-learningu

 (data, podpis Koordynatora odpowiedzialnego za zajęcia)

……………………………………….

………………………………………. (data, podpis Kierownika Zakładu/ Kierownika Jednostki Międzyinstytutowej)

*Uwaga:*

*Karta opisu zajęć (sylabus) musi być dostępna dla studenta.*